### **MGS 2005 Functional Reactive Programming**

*Lecture 1: Introduction to FRP, Yampa, and Arrows*

Henrik Nilsson

#### School of Computer Science and Information Technology University of Nottingham, UK

### **Outline**

- Brief introduction to FRP and Yampa
- Signal functions
- Arrows

### **Functional Reactive Programming**

What is Functional Reactive Programming (FRP)?

- Paradigm for reactive programming in <sup>a</sup> functional setting.
- Originated from Functional Reactive Animation (Fran) (Elliott & Hudak).
- Has evolved in <sup>a</sup> number of directions and into different concrete implementations.

### **Related languages and paradigms**

FRP related to:

- Synchronous languages, like Esterel, Lucid Synchrone.
- Modeling languages, like Simulink, Modelica.

### **FRP applications**

Some domains where FRP has been used:

- Graphical Animation (Fran: Elliott, Hudak)
- Robotics (Frob: Peterson, Hager, Hudak, Elliott, Pembeci, Nilsson)
- Vision (FVision: Peterson, Hudak, Reid, Hager)
- GUIs (Fruit: Courtney)
- Hybrid modeling (Nilsson, Hudak, Peterson)

### **Reactive programming**

#### **Reactive systems**:

- Input arrives **incrementally** while system is running.
- Output is generated in response to input in an interleaved and **timely** fashion.

#### Contrast **transformational systems**.

The notions of

• time

MGS 2005: FRP, Lecture 1 – p.2/36

MGS 2005: FRP, Lecture 1 – p.5/36

• time-varying values, or **signals**

are inherent and central for reactive systems.

### **Key FRP features**

- First class reactive components.
- Synchronous: all system parts operate in synchrony.
- Support for hybrid (mixed continuous and discrete time) systems.
- Allows dynamic system structure.

### **Yampa**

#### What is **Yampa**?

- The most recent Yale FRP implementation. People:
- **-** Antony Courtney
- **-** Paul Hudak
- **-** Henrik Nilsson
- **-** John Peterson
- A Haskell **combinator library**, a.k.a. **Domain-Specific Embedded Language** (DSEL).

### **Yampa**

#### What is **Yampa**?

- Structured using **arrows**.
- **Continuous-time** signals (conceptually)
- Option type **Event** to handle discrete-time signals.
- Advanced **switching constructs** to describe systems with dynamic structure.

MGS 2005: FRP, Lecture 1 – p.3/36

MGS 2005: FRP, Lecture 1 – p.6/36

#### MGS 2005: FRP, Lecture 1 – p.7/36

MGS 2005: FRP, Lecture 1 – p.4/36

MGS 2005: FRP, Lecture 1 – p.1/36

### **Yampa?**

Yampa is a river with long calmly flowing sections and abrupt whitewater transitions in between.

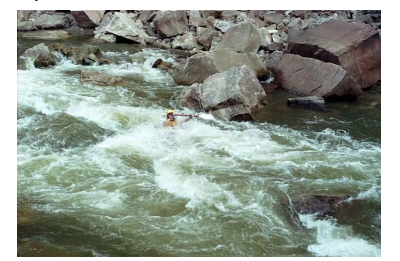

MGS 2005: FRP, Lecture 1 – p.10/36

MGS 2005: FRP, Lecture 1 – p.13/36

MGS 2005: FRP, Lecture 1 – p.16/36

A good metaphor for hybrid systems!

### **Signal functions in Yampa**

- **Signal functions** are **first class entities**. **Intuition**: SF  $\alpha$   $\beta$   $\approx$  Signal  $\alpha$   $\rightarrow$  Signal  $\beta$
- **Signals** are **not** first class entities: they only exist indirectly through signal functions.

# **Example: Robotics (1)**

[PPDP'02, with Izzet Pembeci and Greg Hager, Johns Hopkins University]

#### Hardware setup:

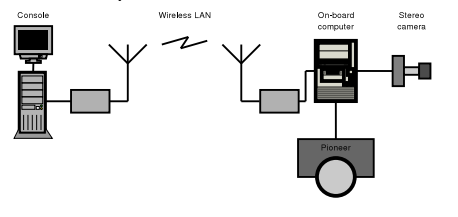

### **Signal functions (1)**

#### Key concept: **functions on signals**.

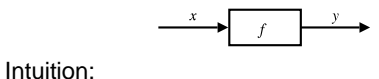

Signal  $\alpha \approx$  Time $\rightarrow \alpha$  $x$  :: Signal T1  $y$  :: Signal T2 f :: Signal T1  $\rightarrow$ Signal T2

### **Signal functions and state**

#### Alternative view:

#### Signal functions can encapsulate **state**.

$$
x(t) \rightarrow \left[\begin{array}{c} f \\ f \end{array}\right] \rightarrow y(t)
$$

MGS 2005: FRP, Lecture 1 – p.11/36

MGS 2005: FRP, Lecture 1 – p.14/36

MGS 2005: FRP, Lecture 1 – p.17/36

state(t) summarizes input history  $x(t')$ ,  $t' \in [0, t]$ . Thus, really <sup>a</sup> kind of **process**.

From this perspective, signal functions are:

- stateful if  $y(t)$  depends on  $x(t)$  and  $state(t)$
- **stateless** if  $y(t)$  depends only on  $x(t)$

### **Example: Robotics (2)**

#### Software architecture:

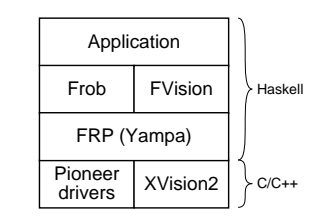

### **Signal functions (2)**

Additionally, **causality** required: output at time t must be determined by input on interval  $[0,t].$ 

Signal functions are said to be

- **pure** or **stateless** if output at time t only depends on input at time  $t$
- **impure** or **stateful** if output at time <sup>t</sup> depends on input over the interval  $[0,t].$

MGS 2005: FRP, Lecture 1 – p.12/36

MGS 2005: FRP, Lecture 1 – p.15/36

### **Example: Video tracker**

Video trackers are typically stateful signal functions:

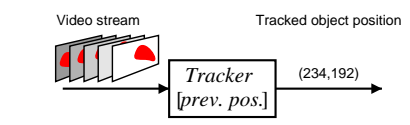

### **Example: Robotics (3)**

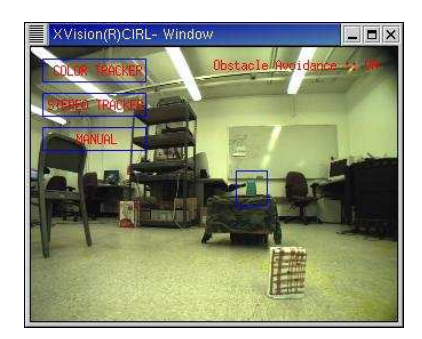

MGS 2005: FRP, Lecture 1 – p.18/36

### **Yampa and Arrows (1)**

In Yampa, systems are described by combining signal functions (forming new signal functions).

For example, serial composition:

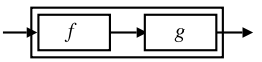

A *combinator* can be defined that captures this idea:

 $(\rightarrow \rightarrow)$  :: SF a b -> SF b c -> SF a c

MGS 2005: FRP, Lecture 1 – p.19/36

MGS 2005: FRP, Lecture 1 – p.22/36

MGS 2005: FRP, Lecture 1 – p.25/36

### **What is an arrow? (1)**

- A **type constructor** <sup>a</sup> of arity two.
- Three operators:
	- **- lifting**:
	- arr :: (b->c) -> <sup>a</sup> b <sup>c</sup>
- **- composition**: (>>>) :: <sup>a</sup> b <sup>c</sup> -> <sup>a</sup> <sup>c</sup> d -> <sup>a</sup> b d
- **- widening**: first :: <sup>a</sup> b <sup>c</sup> -> <sup>a</sup> (b,d) (c,d)
- A set of **algebraic laws** that must hold.

#### **Functions are arrows (1)**

Functions are <sup>a</sup> simple example of arrows. The arrow type constructor is just (->) in that case.

**Exercise 1:** Suggest suitable definitions of

- arr
- (>>>)
- first

for this case!

(We have not looked at what the laws are yet, but they are "natural".)

### **Yampa and Arrows (2)**

But systems can be complex:

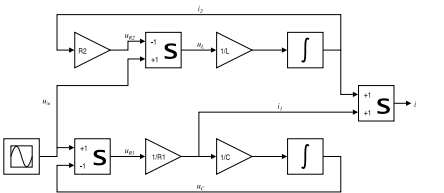

**How many and what combinators do we need to be able to describe arbitrary systems?**

MGS 2005: FRP, Lecture 1 – p.20/36

MGS 2005: FRP, Lecture 1 – p.23/36

MGS 2005: FRP, Lecture 1 – p.26/36

### **What is an arrow? (2)**

These diagrams convey the general idea:

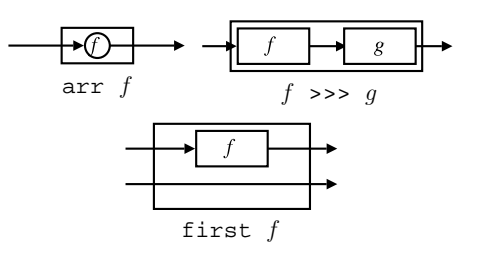

### **Functions are arrows (2)**

#### Solution:

• arr <sup>=</sup> id To see this, recall id :: t -> t arr :: (b->c) -> <sup>a</sup> b <sup>c</sup>

#### Instantiate with

$$
a = (->)
$$
  
t = b>-c = (->) b c

### **Yampa and Arrows (3)**

John Hughes' **arrow** framework:

- Abstract data type interface for function-like types.
- Particularly suitable for types representing process-like computations.
- Related to **monads**, since arrows are computations, but more general.
- Provides a minimal set of "wiring" combinators.

#### **The Arrow class**

#### In Haskell, <sup>a</sup> **type class** is used to capture these ideas (except for the laws):

class Arrow <sup>a</sup> where arr :: (b -> c) -> <sup>a</sup> b <sup>c</sup>

 $(3)$  :: a b c -> a c d -> a b d first :: <sup>a</sup> b <sup>c</sup> -> <sup>a</sup> (b,d) (c,d)

MGS 2005: FRP, Lecture 1 – p.21/36

MGS 2005: FRP, Lecture 1 – p.24/36

MGS 2005: FRP, Lecture 1 – p.27/36

**Functions are arrows (3)**

```
• f >>> g = \a -> g (f a) or
```

```
• f >>> g = g . f or even
```

```
• (>>>) = flip (.)
```
• first 
$$
f = \{(b,d) \rightarrow (f b,d)
$$

**Functions are arrows (4)**

Arrow instance declaration for functions:

instance Arrow (->) where arr $=$  id  $(\gg)$  = flip  $(.)$ first f =  $\backslash$ (b,d) -> (f b,d)

#### **Arrow laws**

```
(f \gg g) \gg h = f \gg (g \gg h)arr (f >>> g) = arr f >>> arr g
   arr id >>> f = f
              f = f \gg arr id
  first (arr f) = arr (first f)
first (f >>> g) = first f >>> first g
```
**Exercise 2:** Draw diagrams illustrating the first and last law!

MGS 2005: FRP, Lecture 1 – p.29/36

MGS 2005: FRP, Lecture 1 – p.32/36

MGS 2005: FRP, Lecture 1 – p.35/36

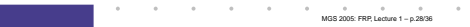

MGS 2005: FRP, Lecture 1 – p.31/36

MGS 2005: FRP, Lecture 1 – p.34/36

### **The loop combinator (2)**

Not all arrow instances support loop. It is thus <sup>a</sup> method of <sup>a</sup> separate class:

class Arrow <sup>a</sup> => ArrowLoop <sup>a</sup> where loop ::  $a$  ( $b$ ,  $d$ ) ( $c$ ,  $d$ ) ->  $a$   $b$   $c$ 

Remarkably, the four combinators arr, >>>, first, and loop are sufficient to express any conceivable wiring!

### **Some more arrow combinators (1)**

second :: Arrow a => a b <sup>c</sup> -> <sup>a</sup> (d,b) (d,c)

 $(***)$  :: Arrow a => a b <sup>c</sup> -> <sup>a</sup> d <sup>e</sup> -> <sup>a</sup> (b,d) (c,e)

 $(\&\&\&\;):$  Arrow a => a b <sup>c</sup> -> <sup>a</sup> b d -> <sup>a</sup> b (c,d)

### **Some more arrow combinators (3)**

**Exercise 3:** Describe the following circuit using arrow combinators:

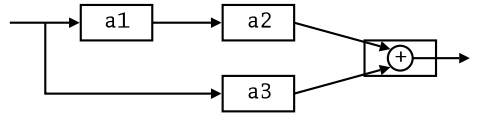

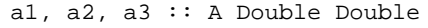

**Exercise 4:** The combinators second, (\*\*\*), and (&&&) are not primitive, but defined in terms of arr, (>>>), and first. Suggest suitable definitions!

### **Reading (1)**

- John Hughes. Generalising monads to arrows. Science of Computer Programming, 37:67–111, May 2000
- John Hughes. Programming with arrows. In Advanced Functional Programming, 2004. To be published by Springer Verlag.
- Henrik Nilsson, Antony Courtney, and John Peterson. Functional reactive programming, continued. In Proceedings of the 2002 Haskell Workshop, pp. 51–64, October 2002.

#### **The loop combinator (1)**

Another important operator is loop: <sup>a</sup> fixed-point operator used to express recursive arrows or **feedback**:

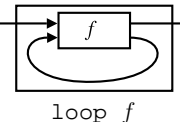

### **Some more arrow combinators (2)**

As diagrams:

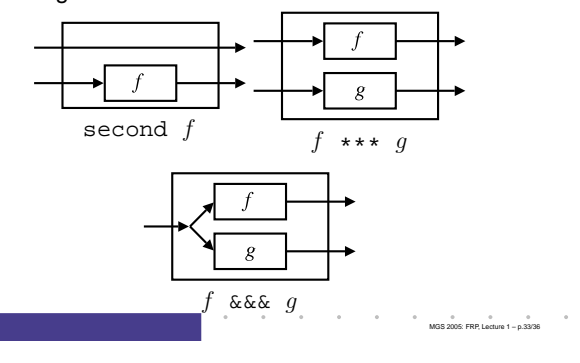

MGS 2005: FRP, Lecture 1 – p.30/36

## **Reading (2)**

• Paul Hudak, Antony Courtney, Henrik Nilsson, and John Peterson. Arrows, robots, and functional reactive programming. In Advanced Functional Programming, 2002. LNCS 2638, pp. 159–187.